## $<<$ Visual Basic $>$

书名:<<Visual Basic考点解析与同步辅导>>

- 13 ISBN 9787122025944
- 10 ISBN 7122025942

出版时间:2008-7

页数:275

PDF

更多资源请访问:http://www.tushu007.com

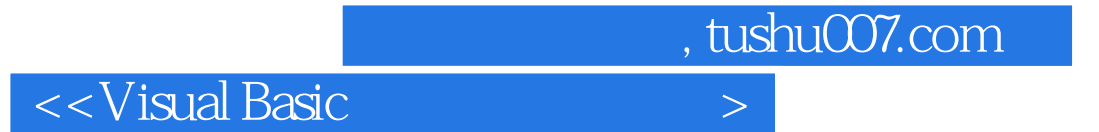

Wisual Basic with a visual Basic with Security and Security and Security and Security and Security and Security and Security and Security and Security and Security and Security and Security and Security and Security and Se

wisual Basic and  $\overline{\phantom{a}}$  and  $\overline{\phantom{a}}$  and  $\overline{\phantom{a}}$  and  $\overline{\phantom{a}}$  and  $\overline{\phantom{a}}$  and  $\overline{\phantom{a}}$  and  $\overline{\phantom{a}}$  and  $\overline{\phantom{a}}$  and  $\overline{\phantom{a}}$  and  $\overline{\phantom{a}}$  and  $\overline{\phantom{a}}$  and  $\overline{\phantom{a}}$  and  $\overline{\phantom{a}}$  a

## $\sim$  < Visual Basic  $\rightarrow$

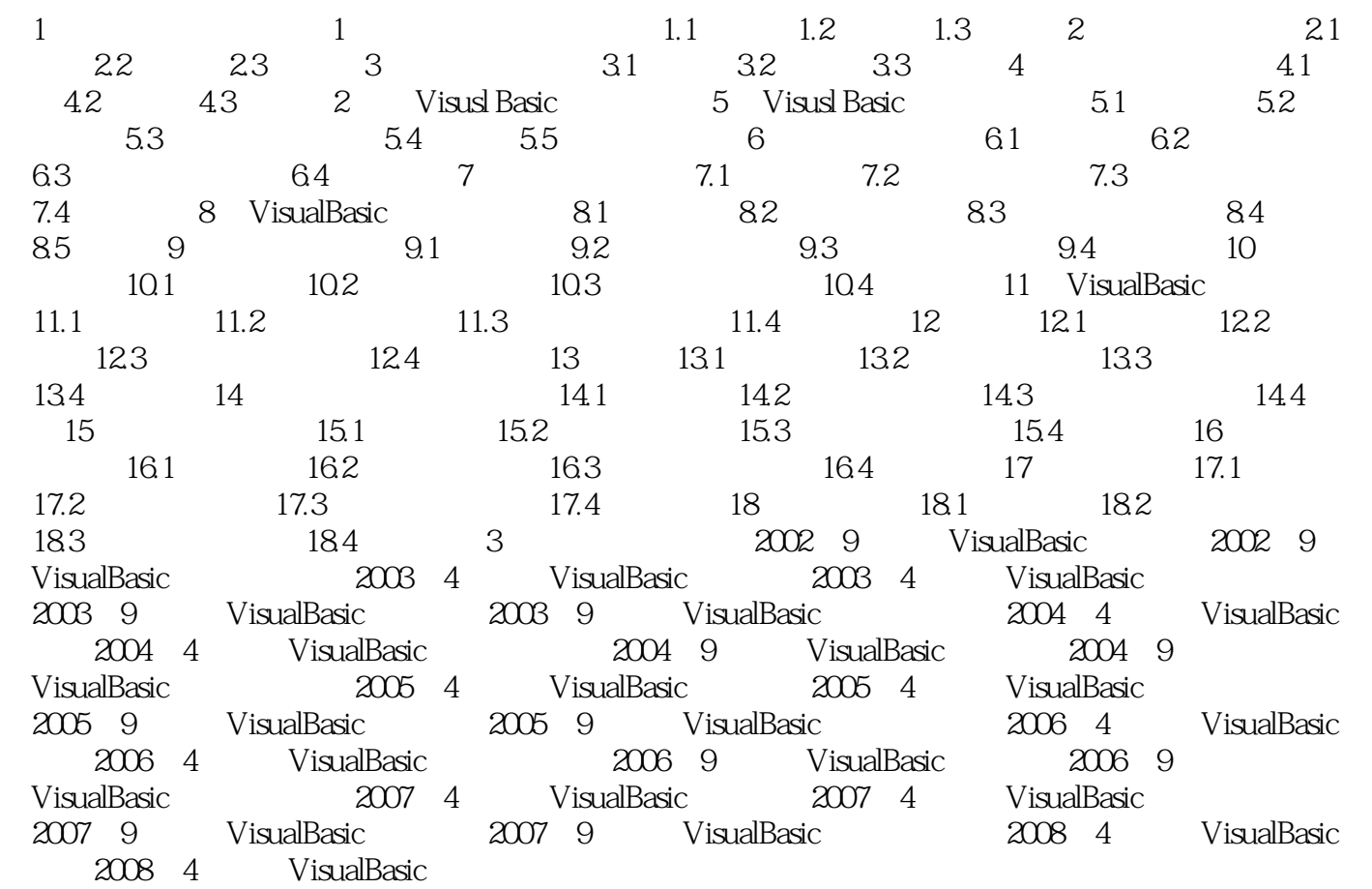

## $<<$ Visual Basic $>$

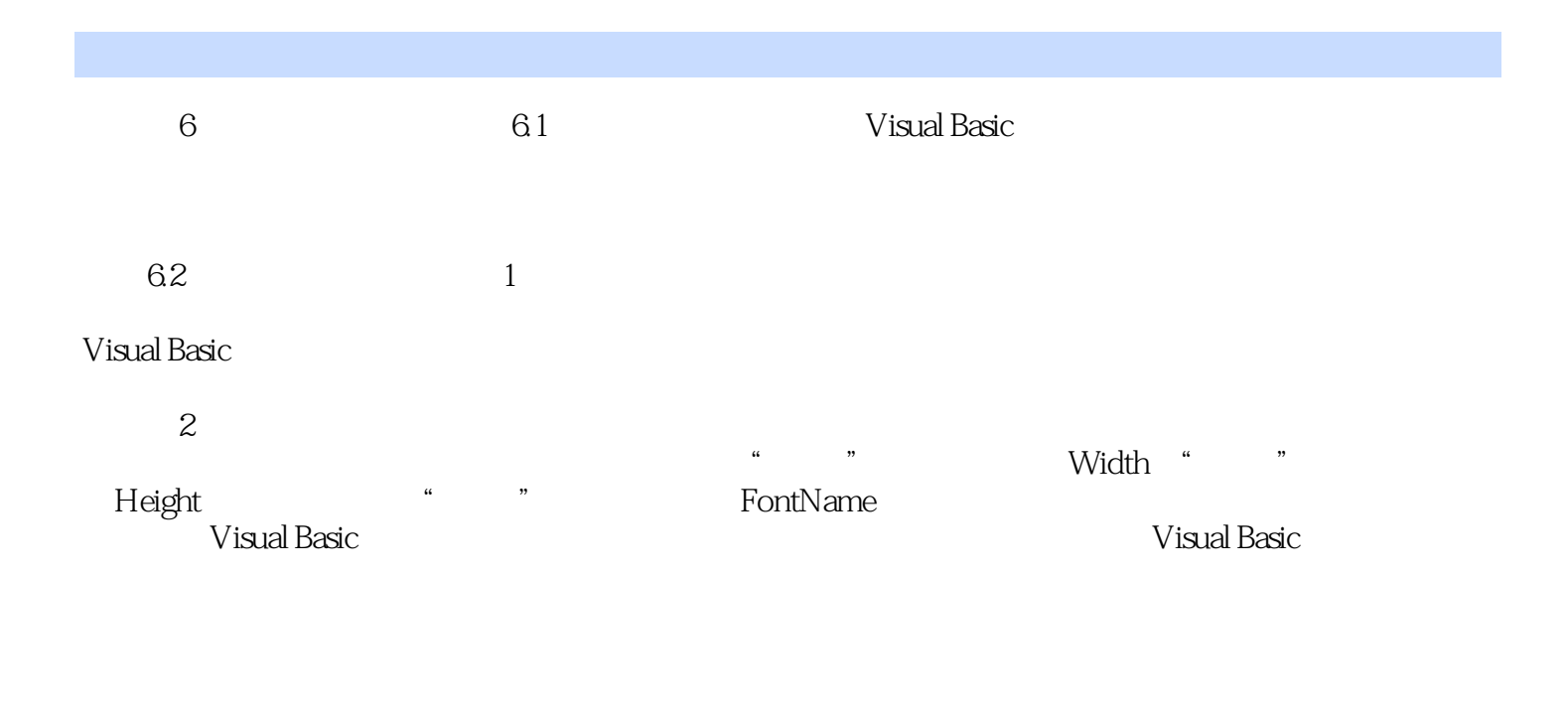

 $2$ 

 $=$  Form

②在程序代码中用语句来设置,即运行期间设置对象的属性值,设置的格式是: 对象名.属性

 $N$ ame  $N$ ame

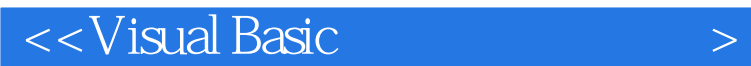

Visual Basic  $-V$ isual Basic Visual Basic

 $V$ isual Basic 6.0

Visual Basic

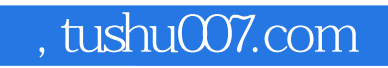

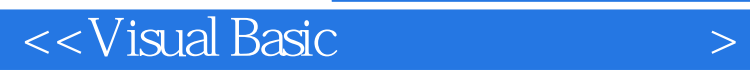

本站所提供下载的PDF图书仅提供预览和简介,请支持正版图书。

更多资源请访问:http://www.tushu007.com